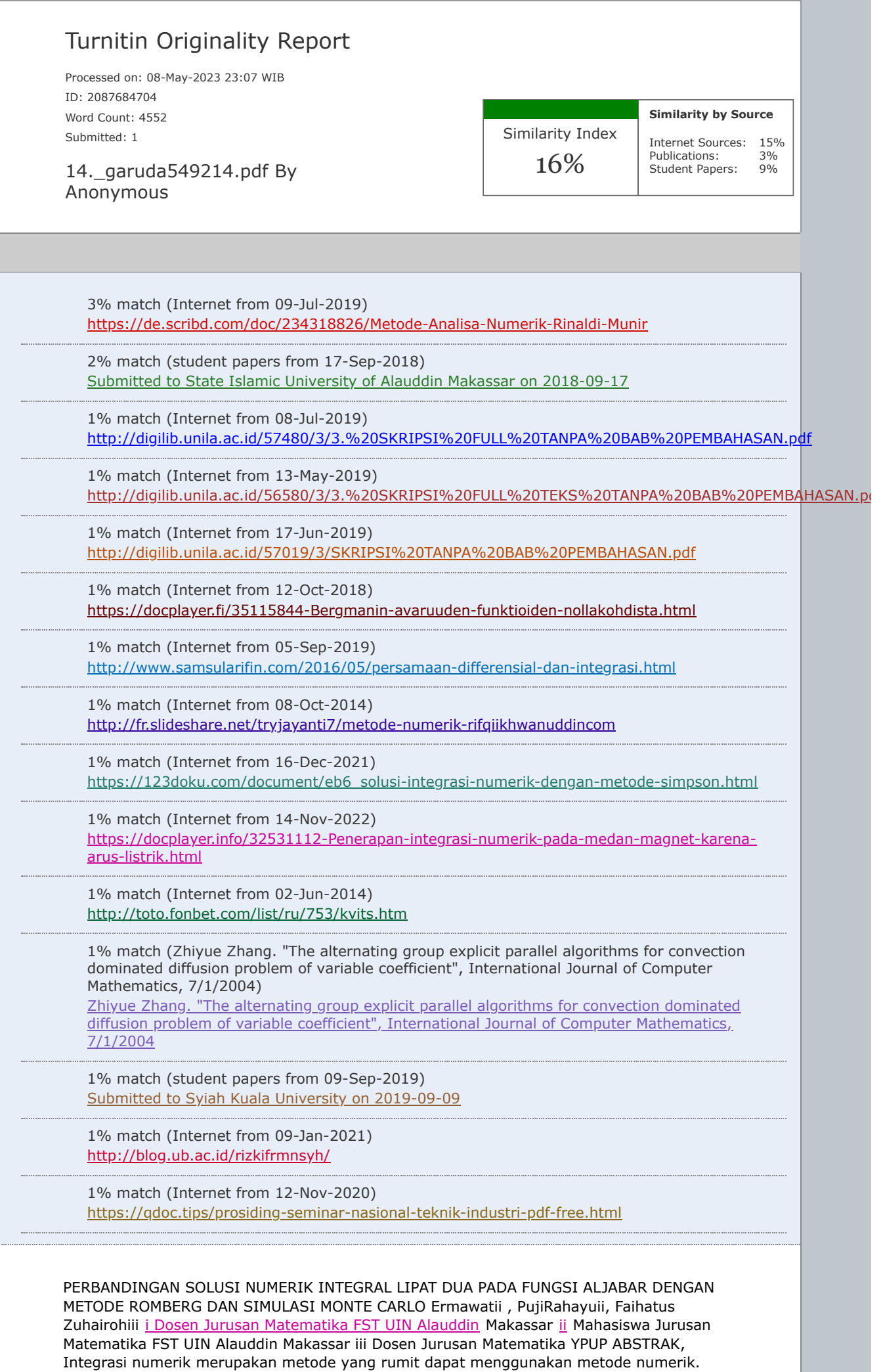

dapat digunakan untuk menyelesaikan persoalan integral yang sulit diselesaikan secara analitis. Artikel ini Metode numerik merupakan teknik dimana membahas tentang perbandingan tingkat keakuratan antara masalah matematika diformulasikan sedemikian metode Romberg dan Simulasi Monte Carlo pada rupa sehingga dapat diselesaikan oleh penyelesaian integral lipat dua untuk fungsi aljabar baik pengoperasian matematika, dimana penggunaan fungsi aljabar rasional maupun irrasional. Tingkat metode ini menghasilkan solusi hampiran yang keakuratan dapat di ketahuin dari perbandingan galat antara kedua metode tersebut. Berdasarkan hasil simulasi memang tidak persis sama dengan solusi yang pada beberapa fungsi aljabar baik rasional maupun sebenarnya (sejati). Akan tetapi tingkat irrasional menunjukkan bahwa nilai galat metode Romberg keakuratannya dapat dilihat dari galat sekecil lebih kecil dibandingkan metode Simulasi Monte Carlo, mungkin. Operasi hitungan dalam metode meskipun jumlah iterasi untuk metode Simulasi Monte numerik umumnya dilakukan dengan iterasi Carlo jauh lebih besar dibandingkan dengan metode Romberg. Sehingga dapat disimpulkan bahwa metode sehingga jumlah hitungan yang dilakukan Romberg lebih akurat dibandingan dengan metode banyak dan berulang-ulang. Oleh karena itu Simulasi Monte Carlo, pada penyelesaian integral lipat dua diperlukan bantuan program aplikasi komputer dengan fungsi aljabar baik yang rasional maupun untuk melaksakan operasi hitungan tersebut. irrasional. [Metode numerik yang digunakan untuk](javascript:void(0);) memecahkan [persoalan](javascript:void(0);) integral disebut [integrasi](javascript:void(0);) Kata Kunci: [Integrasi numerik](javascript:void(0);), Galat, [metode](javascript:void(0);) Romberg, numerik. Integrasi numerik merupakan suatu Simulasi Monte Carlo [metode yang digunakan untuk mendapatkan nilai-nilai hampiran dari beberapa integral tentu](javascript:void(0);) 1. PENDAHULUAN [yang memerlukan penyelesaian](javascript:void(0);) numerik [sebagai hampirannya](javascript:void(0);). Perkembangan teknologi mempengaruhi Penyelesaian integrasi dengan metode numerik berbagai segi kehidupan manusia yang dapat terdiri dari tiga kelompok berdasarkan proses membawa perubahan pada bagaimana cara penurunannya yaitu metode pias, metode Gauss manusia menyelesaikan permasalahan yang dan metode Newton-Cotes. Metode pias seperti dihadapi. Hadirnya pengaruh komputer metode trapesium, segi empat dan titik tengah. membawa perkembangan yang terus Metode Gauss seperti Gauss Legendre 2 titik, 3 berkelanjutan dalam melakukan pendekatan titik dampai n titik. Sedangkan metode Newtonuntuk menyelesaikan permasalahan yang Cotes seperti metode trapesium, metode Simpson dihadapi. dan metode Boole. Metode Romberg merupakan Banyak permasalahan yang dihadapi dapat gabungan dari rumus trapesium rekursif dan dimodelkan ke dalam suatu persamaan integral. Boole Rekursif yang didasarkan pada perluasan Namun persamaan integral ini terkadang ekstrapolasi Richardson sehingga dapat bentuknya rumit sehingga sulit untuk memperoleh nilai integrasi yang semakin baik. diselesaikan dengan menggunakan kaidah- Selain itu, terdapat pula sebuah metode yang kaidah kalkulus secara analitik. Untuk itu menggunakan pembangkit bilangan acak yang diperlukan bantuan komputer dan metode disebut Simulasi Monte Carlo. Walaupun pendekatan yang tepat untuk dapat menggunakan bilangan acak, metode Simulasi menyelesaikan persamaan tersebut secara efisien Monte Carlo mempunyai akurasi yang cukup dan tepat. Untuk menangani pesamaan yang tinggi karena berdasarkan pada teori probabilitas dan statistik. Masalah yang akan di bahas dalam artikel ini berkaitan dengan perbedaan tingkat keakuratan antara [metode Romberg dan](javascript:void(0);) metode [Simulasi Monte Carlo](javascript:void(0);) pada penyelesaian [integral lipat dua pada fungsi](javascript:void(0);) aljabar, yang [dimaksudkan untuk menjelaskan perbandingan tingkat keakuratan penggunaan metode](javascript:void(0);) Romberg dan Simulasi Monte Carlo dalam menyelesaian [integral lipat dua pada fungsi](javascript:void(0);) [aljabar. 2. TINJAUAN PUSTAKA Fungsi Suatu fungsi f merupakan suatu aturan korespondensi](javascript:void(0);) [yang menghubungkan setiap objek x dalam suatu himpunan pertama dengan suatu nilai](javascript:void(0);) tunggal  $a(x)$  dari suatu [himpunan kedua](javascript:void(0);). Secara garis besar fungsi dibedakan menjadi dua yaitu [fungsi aljabar dan fungsi transenden. Fungsi aljabar adalah fungsi yang diperoleh](javascript:void(0);) dari [sejumlah](javascript:void(0);) berhingga [operasi aljabar](javascript:void(0);) seperti [penjumlahan](javascript:void(0);), pengurangan, perkalian, [pembagian, perpangkatan dan penarikan akar. Adapun yang termasuk fungsi aljabar](javascript:void(0);) adalah fungsi polynomial, fungsi rasional dan fungsi irasional. Integral Integral merupakan [perhitungan kebalikan dari diferensial suatu fungsi \(suatu fungsi asal yang diturunkan dapat](javascript:void(0);) [kefungsi asalnya dengan cara integral\). Integral terdiri dari integral taktentu \(indefinite\) dan](javascript:void(0);) integral tentu (definite). Misalkan f suatu fungsi yang didefinisikan pada interval tertutup [a, b]. Jika ada, maka dikatakan f adalah terintegrasikan pada [a, b]. Lebih lanjut  $\int a a \, a(x) \, ax$ , lim p ?0 ? f ? xi??xi n disebut Integral i ?1 tentu (integral Riemann) f dari a ke b, kemudian diberikan oleh ? f(x)dx ?limp?0 ?n f?xi??xi b a i?1 Dalam bidang teknik, integral sering [muncul dalam bentuk integral ganda dua \(lipat dua\) atau integral ganda tiga \(lipat tiga](javascript:void(0);)). Integral lipat dua didefinisikan sebagai berikut:  $a \alpha \int a(x, x) aA = \int [(\alpha, x) a x] dx$  ax A a a a a = ∫ [ $\int$ [ $(x, x)$ ax] ax a a IntegrasiNumerik Integrasi numerik adalah suatu metode yang [digunakan untuk mendapatkan nilai-nilai hampiran dari beberapa integral tentu yang](javascript:void(0);) [memerlukan penyelesaian numeric sebagai hampirannya. Terdapat tiga pendekatan dalam](javascript:void(0);) menurunkan rumus integral numerik. Pendekatan pertama adalah berdasarkan tafsiran [geometri integral tentu. Daerah integrasi dibagi atas sejumlah pias \(strip\) yang berbentuk](javascript:void(0);) segiempat. Luas daerah integrasi dihampiri dengan luas seluruh pias. Integrasi numerik yang diturunkan dengan pendekatan ini digolongkan kedalam metode pias. Kaidah integrasi numerik yang dapat diturunkan dengan metode pias adalah kaidah segiempat, kaidah trapezium dan kaidah titik tengah. [Pendekatan kedua adalah berdasarkan interpolasi](javascript:void(0);) polinomial. Disini [fungsi](javascript:void(0);) integran  $f(x)$  dihampiri dengan polinomial interpolasi pn(x). [Selanjutnya, integrasi dilakukan terhadap pn\(x\) karena polinom lebih mudah diintegralkan](javascript:void(0);) daripada mengintegralkan f(x). Rumus integrasi numerik yang diturunkan dengan [pendekatan ini digolongkan kedalam metode Newton-Cotes, yaitu metode umum untuk](javascript:void(0);)

[menurunkan rumus integrasi numerik. Adapun beberapa kaidah integrasi numerik yang](javascript:void(0);) [diturunkan dari metode Newton-Cotes antara lain kaidah trapesium, kaidah Simpson 1 dan](javascript:void(0);) [kaidah Simpson 3. Pendekatan ketiga sama sekali tidak 3 menggunakan titik-titik diskrit](javascript:void(0);) sebagaimana 8 pada kedua pendekatan di atas. Nilai integral diperoleh dengan [mengevaluasi nilai fungsi pada sejumlah titik tertentu di dalam selang \[-1,1\], mengalikannya](javascript:void(0);) dengan suatu konstanta, kemudian menjumlahkan keseluruhan perhitungan. Pendekatan ketiga ini dinamakan Kuadratur Gauss. Metode Romberg [MetodeRomberg](javascript:void(0);) merupakan [metode integrasi](javascript:void(0);) yang [didasarkan pada perluasan ekstrapolasi Richardson](javascript:void(0);) yang dihasilkan dari aturan trapesium rekursif. Kelemahan dari metode ini adalah harus menggunakan jumlah interval yang besar guna mencapai akurasi yang diharapkan. Salah satu cara untuk meningkatkan akurasi adalah dengan membagi dua interval secara terus menerus sampai nilai integral yang dihitung dengan 2k dan 2k+1 konvergen pada suatu nilai. Proses penyelesaian integral dengan menggunakan metode Romberg dapat dilihat pada flow chart seperti pada gambar 1 berikut: start Input x1, x2 dan n  $h = x^2 - x^1 R(1,1) = T0 = 2 a(x1, x)$  $+ a(x2, x)$  h R(r, 1) = Tk+1 = Tk h 2k 2 + 2k+1 a2r-1 ; r=1 a(i) = a x1 + i 2k+1 , r  $\geq 2$  h  $R(r, r) = 4r - 1R(r, r - 1) - R(r - 1, r - 1)$  $R(r, r) = 4r - 1R(r, r - 1) - R(r - 1, r - 1)$  $R(r, r) = 4r - 1R(r, r - 1) - R(r - 1, r - 1)$  $R(r, r) = 4r - 1R(r, r - 1) - R(r - 1, r - 1)$  $R(r, r) = 4r - 1R(r, r - 1) - R(r - 1, r - 1)$  (4r-1 - 1) Output I end Gambar 1 Flowchart Penyelesaian Integral dengan Metode Romberg Simulasi Monte Carlo Metode simulasi Monte Carlo merupakan salah satu metode integrasi numerik dengan cara memasukkan sejumlah N nilai fungsi x secara random dengan x berada dalam interval integral, menurunkan secara acak nilai variabel tidak pasti secara berulang-ulang dalam simulasi model. Rumusan integrasi numerik dengan metode simulasi Monte Carlo adalah sebagai berikut: ?a f (x)dx ? b ?n a ?i?1 f (xi) b n Dengan xi adalah bilangan random yang dibangkitkan dengan harga  $a$  $≤ x i ≤ a$  dan n adalah jumlah masukkan (pengulangan) banyak data yang diinginkan. Proses penyelesaian integral dengan menggunakan simulasi Monte Carlo dapat dilihat pada flow chart seperti pada gambar 2 berikut: Gambar 2 Flow Chart Penyelesaian Integal dengan [Simulasi Monte Carlo Galat Galat atau biasa disebut error dalam metode numerik adalah](javascript:void(0);) selisih antara yang ditimbulkan antara nilai sebenanrnya dengan nilai yang dihasilkan [dengan metode numerik. Galat dibedakan menjadi tiga yaitu: 1. Galat Mutlak Kesalahan](javascript:void(0);) mutlak dari suatu angka, pengukuran, atau perhitungan adalah perbedaan numerik nilai sesungguhnya terhadap nilai pendekatan yang diberikan, atau yang diperoleh dari hasil perhitungan atau pengukuran. Kesalahan (Error) = nilai Eksak - Nilai perkiraan Jika a\* adalah hampiran dari nilai eksak a maka galat mutlak dari a adalah  $E = |a - a^*|$  yang berarti hampiran = nilai eksak – galat 2. Galat Relatif  $a = E a - a * Gakar A = a = Nikai Ekrak 3$ . Persentase Galat Persentase galat adalah 100 kali galat relatif  $\zeta a = a*100\%$  3. METODOLOGI Prosedur Analisis Adapun prosedur penelitian yang digunakan penulis untuk mencapai tujuan penelitian adalah sebagai berikut: 1. Memberikan contoh soal integral lipat dua dengan fungsi aljabar rasional untuk diselesaikan secara analitik, 2. Menyelesaikan contoh soal menggunakan metode Romberg dan Simulasi Monte Carlo secara numeric dengan iterasi n = 2 dan  $n = 4$ , 3. Menghitung galat dari masing-masing metode dan membandingkan hasilnya, 4. Mensimulasikan beberapa fungsi aljabar rasional dan irrasional pada program Matlab dengan menggunakan metode Romberg dan Simulasi Monte Carlo sesuai dengan flowchart pada BAB II, 5. Membandingkan hasil simulasi untuk n = 2 dan n = 4. Kemudian menganalisis galat mutlak dari kedua metode untuk mendapatkan metode yang paling akurat. 4. PEMBAHASAN Diberikan contoh soal integral lipat dua sebagai berikut: 2 1  $x2x \int$ ∫0 x3+1  $axax$  0 Penyelesaian secara Analitik Metode Substitusi: Misal  $r = x3 + 1$   $ar = 3x2ax$ 1 untuk batas  $x = 0 \Rightarrow r = 03 + 1 = 1$ , dan 3  $ar = x 2 ax$  untuk batas  $x = 1 \Rightarrow r = 13 + 1$ = 2 2 2 ?0 ?0 x3 ?1 dx dy ? ?1 y?1 3u du dy 2 1 x2 y 1 ? ?0 3 ln 2 y dy 2 1 ? ??ln 2 y2 ??20 y2 1 6 ? ln 2 4 6 Solusi di atas merupakan solusi eksak. Namun untuk menyelesaikan perhitungan secara numerik harus diubah dalam bentuk desimal untuk mendapatkan solusi hampiran. Oleh karena itu, nilai 4 ln 2 jika diubah dalam bentuk 6 desimal menjadi 0,46209812 Penyelesaian Secara Numerik Dengan menggunakan 8 angka penting, hasil perhitungan numerik metode Romberg dan Simulasi Monte Carlo adalah sebagai berikut: Metode Romberg: 1. Fungsi integran yang didefinisikan adalah  $x2x$   $x3+1$  2. Batas bawah daerah integrasi  $x1 = 0$ , batas atas daerah integrasi  $x2 = 1$  Batas bawah daerah integrasi  $x1$  $= 0$ , batas atas daerah integrasi  $x2 = 2$  3. Untuk iterasi n=2: Integral pertama yang diselesaikan adalah integral terhadap x a. Menentukan lebar interval (h) pada batas x :  $h =$  $x^2 - x^1 h = 1 - 0 = 1 b$ . Menghitung integrasi pada kolom pertama  $R(1,1)$ :  $R(1,1) = T0 =$  $a(x1, x) + a(x2, x) h a(x1, x) = a(0, x) = a(0) = 0$  2  $a(x2, x) = a(1, x) = a(1) = 1 x R(1,1) = 1$  $T0 = 0 + x \le 1$  1 2 2 1 2 = 4  $x = 0.25000000$   $x \in \mathbb{R}$  Menghitung integrasi pada baris kedua kolom pertama  $R(2,1)$ :  $2k R(r, 1) = Ti +1 = Ti + 2i+1 a2i-1 h 2$ , ai  $i=1 = a x1 + i h 2i+1$  $r \geq 2 R(2,1) = T1 = + 2 a1 T0 h 2 a1 = a x1 + a10 + a11 22222 = (2) x 1 3 (2) + 1$  $r \geq 2 R(2,1) = T1 = + 2 a1 T0 h 2 a1 = a x1 + a10 + a11 22222 = (2) x 1 3 (2) + 1$  $r \geq 2 R(2,1) = T1 = + 2 a1 T0 h 2 a1 = a x1 + a10 + a11 22222 = (2) x 1 3 (2) + 1$  $\frac{1}{1}$  = 0,2222  $\chi$   $R(2,1)$  $R(2,1)$  $R(2,1)$  = T1 = 0,25000000  $\chi$  [1 2 + 2 0,22222222](javascript:void(0);)  $\chi$  = 0,23611111  $\chi$  d. [Menghitung integrasi pada baris kedua kolom kedua](javascript:void(0);)  $R(2,2)$ :  $R(r, r) = 4s-1R(r, r - 1) - R(r)$  $R(r, r) = 4s-1R(r, r - 1) - R(r)$  $R(r, r) = 4s-1R(r, r - 1) - R(r)$  $-\underline{1}, \underline{r-1}, \underline{R}(2,2) = 42 - 1R(2,2-1) - R(2-1,2-1) - 4s - 1 - 1 + 42 - 1 - 1 = 4R(2,1) - 1$  $R(1,1)$  4(0,23611111 x) – 0,25000000 x 3 = = 0,23158148 x 3 Integral kedua yang diselesaikan adalah integral terhadap y dengan fungsi 0.23158148  $x : 1$ . Menentukan lebar interval (h) pada batas y:  $h = x^2 - x^1 = 2 - 0 = 2$  2. Menghitung integrasi pada kolom pertama  $R(1,1)$ :  $R(1,1) = T0 = \underline{a(x, x1)} + \underline{a(x, x2)} h \underline{a(x, x1)} = \underline{a(x, 0)} = 0.23158158$  $R(1,1) = T0 = \underline{a(x, x1)} + \underline{a(x, x2)} h \underline{a(x, x1)} = \underline{a(x, 0)} = 0.23158158$  $R(1,1) = T0 = \underline{a(x, x1)} + \underline{a(x, x2)} h \underline{a(x, x1)} = \underline{a(x, 0)} = 0.23158158$  (0) =  $0 \le a(x, x^2) = a(x, 2) = 0,23158158 (2) = 0,46296296 R(1,1) = T0 = (0 + 0,46296296) 2 =$  $0 \le a(x, x^2) = a(x, 2) = 0,23158158 (2) = 0,46296296 R(1,1) = T0 = (0 + 0,46296296) 2 =$  $0 \le a(x, x^2) = a(x, 2) = 0,23158158 (2) = 0,46296296 R(1,1) = T0 = (0 + 0,46296296) 2 =$ 0,46296296 2 3. Menghitung integrasi pada baris kedua kolom pertama  $R(2,1)$ :  $R(r, 1)$  =  $Ti+1 = Ti 2k 2 + h 2i+1 a2i-1$ ,  $ai i=1 = a x1 + i 2i+1 h$ ,  $r \ge 2 R(2,1) = T1 = + 2 a1 T0 h 2$  $a1 = a x1 + a 0 + a(1) h 2 2 = 0,23148148 (1) 2 = 0,23148148 R(2,1) = T1 =$ 0,46296296 2 2 + 2 0,23148148 = 0,46296296 e. Menghitung integrasi pada baris kedua

kolom kedua  $R(2,2)$ :  $R(2,2) = 42-1R(2,2-1) - R(2-1,2-1)$  42-1 - 1 = 4 $R(2,1)$  - $R(1,1)$  4(0,46296296) − 0,46296296 4 − 1 = = 0,46296296 3 a. Untuk iterasi n = 4: Menyelesaikan integral pertama terhadap x 1. Menentukan lebar interval (h) pada batas x :  $h$  $= x^2 - x^1 = 1 - 0 = 1$  2. Menghitung integrasi pada kolom pertama  $R(1,1)$ :  $R(1,1) = T0 =$  $a(x1, x) h + a(x2, x) 2 a(x1, x) = a(0, x) = a(0) = 0 a(x2, x) = a(1, x) = a(1) = 0,50000000$  $x R(1,1) = T0 = (0 + 0.50000000x) 1 1 2 = x = 0.25000000x 4 3$ . Menghitung integrasi pada baris kedua kolom pertama  $R(2,1)$  $R(2,1)$  $R(2,1)$ :  $R(r, 1) = Ti +1 = Ti$   $h$   $2k$   $2 + 2i + 1$  $2 + 2i + 1$   $a2i - 1$ ,  $ai$   $i = 1$  $a x 1 + i 2i + 1 h$ ,  $r \ge 2 R(2,1) = T1 = T0 h 2 + a1 2 a1 = a x1 + 2 h = a 0 + a 1 1 2 2 1 2$  $r \ge 2 R(2,1) = T1 = T0 h 2 + a1 2 a1 = a x1 + 2 h = a 0 + a 1 1 2 2 1 2$  $= (2)$  $= (2)$  $= (2)$   $\times$  [1](javascript:void(0);) 3 ([2\) + 1](javascript:void(0);) = 0,22222222  $\times$  0,25000000  $\times$  R(2,1) = T1 = 2 + 1 2 0,22222222  $\times$  = 0,23611111 x 4. Menghitung integrasi pada baris ketiga kolom pertama  $R(3,1)$ :  $R(r, 1)$  =  $Ti+1 = Ti$  $Ti+1 = Ti$  $Ti+1 = Ti$   $h$   $2k$   $\underline{2+2i+1}$  $\underline{2+2i+1}$  $\underline{2+2i+1}$   $a2i-\underline{1}$  ,  $ai$   $\underline{i=1}$  $\underline{i=1}$  $\underline{i=1}$  =  $a$   $x1$  +  $i$   $\underline{2i+1}$   $h$  ,  $r$   $\geq$   $2$   $T1$   $h$   $R(3,1)$  =  $T2$   $=$   $+$   $(a1$   $+$  $a3$ ) 2  $h$  4  $a1 = a x1 + 4 = a 0 + a 1 1 2 4 4 1 = (4) x 1 3 (4) + 1 = 0.06153846 x 3h 3 3$  $a3 = a x1 + 4 = a 0 + a 4 3 2 = (4) x 3 3 (4) + 1 = 0,39560439 x R(3,1) = T2 =$ [0](javascript:void(0);),23611111  $x \ne 1$  $x \ne 1$  2 + (0,06153846  $x + 0$  $x + 0$ ,39560439  $x$ ) 4 = 0,23234127  $x$  5. [Menghitung](javascript:void(0);) integrasi pada baris keempat kolom pertama  $R(4,1)$ :  $R(r, 1) = Ti + 1 h 2k = Ti \frac{2+2i+1}{a^2i-1}$  $\underline{1}$  $\underline{1}$  $\underline{1}$  ,  $ai$   $\underline{i=1}$  $\underline{i=1}$  $\underline{i=1}$  =  $a$   $x1$  +  $i$   $\underline{2i+1}$  $\underline{2i+1}$  $\underline{2i+1}$  ,  $r$   $\geq$   $2$   $h$   $R(4,1)$  =  $T3$  =  $T$   $2$   $2$  +  $(a1$  +  $a3$  +  $a5$  +  $a7)$   $h$  8 (8)  $x$  1  $2$  $a1 = a x1 + a 0 + h 1 8 8 = (8) + 1 1 3 = 0,01559454 x 3h 3 3 a3 = a x1 + 8 = a 0 + a$  $2 8 8 (8) x 3 = 3 3 (8) + 1 = 0,13358070 x 5h 5 5 a5 = a x1 + 8 = a 0 + a 8 8 5 2 = (8) x$  $3 (8) + 1 5 = 0.31397174 x 7h 7 a7 = a x1 + 8 = a 0 + 8 = a 7 7 2 (8) x 8 = 7 3 (8) + 1 =$ 0,45847953 x R(4,1) = T3 = 0,2323 x [2 + \(0](javascript:void(0);),01559454 x [1 + 0](javascript:void(0);),13358[0](javascript:void(0);)70  $x + 8$  0 ,31397174  $x + 0,45847953$  = 0,23137395 x 6. Menghitung integrasi pada baris kedua kolom kedua  $R(2,2)$ :  $4s-1R(\underline{r}, r-1) - R(r-1, r-1) R(\underline{r}, r) = 4s-1-1 R(2,2) =$  $42-1R(2,2-1) - R(2-1,2-1)$   $42-1 - 1 = 4R(2,1) - R(1,1) = 4R(3,1) - R(2,1)$  $4(0,23611111 x) - 0,25000000 x 3 3 = R(3,2) = 4(0,23234127 x) - 0,23611111 x =$ 0,231488148  $x$  3 = 0,23108466  $x$  3 7. Menghitung integrasi pada baris ketiga kolomDengan cara/formula yang sama, hasil kedua  $R(3,2)$ : perhitungan untuk baris dan kolom yang lain  $R(3,2) = 42-1R(3,2-1) - R(3-1,2-1)$  dapat dilihat pada table 1 berikut.  $42-1-1$ Tabel 1 Hasil integrasi Romberg terhadap x R(r,s) 1 2 3 4 1 0.25000000 y 2 0.23611111 y 0.23148148 y 3 0.23234127 y 0.23108466 y 0.23105820 y 4 0.23137395 y 0.23105151 y 0.23104930 y 0.23104916 y Menyelesaikan integral kedua terhadap y dengan fungsi 0.23104916  $x : 1$ . Menentukan lebar interval (h) pada batas y:  $h = x^2 - x^1 = 2 - 0 = 2$  2. Menghitung integrasi pada kolom pertama  $R(1,1)$ :  $R(1,1) = T0 = \underline{a(x, x1)} + \underline{a(x, x2)} h \underline{a(x, x3)}$  $x1) = g(x, 0) = 0,23104916 (0) = 0$  $x1) = g(x, 0) = 0,23104916 (0) = 0$  $x1) = g(x, 0) = 0,23104916 (0) = 0$  $x1) = g(x, 0) = 0,23104916 (0) = 0$  $x1) = g(x, 0) = 0,23104916 (0) = 0$  $x1) = g(x, 0) = 0,23104916 (0) = 0$  $x1) = g(x, 0) = 0,23104916 (0) = 0$   $\ge a(x, x2) = a(x, 2) = 0,23104916 (2) = 0,46209831$  $R(1,1) = T0 = (0 + 0,46209831)$  2 = 0,46209831 2 3. Menghitung integrasi pada baris kedua kolom pertama  $R(2,1)$ :  $R(r, 1) = Ti +1 = Ti 2k 2 + h 2i + 1 a2i - 1$ ,  $ai i =1 = a x1 + i$  $2i+1 h$ ,  $r \ge 2 T0 h R(2,1) = T1 = + a1 2 a1 = a x1 + 2 h 2 = a 0 + = a(1) 2 2 = 0,23104916$  $= 0,23104916$   $0,46209831$   $R(2,1) = T1 = 2 + 20,23104916 = 0,46209831$  2 4. Menghitung integrasi pada baris ketiga kolom pertama  $R(3,1)$ :  $R(3,1) = T2 = T12 + 22 (a1 + a3) h a1 =$  $a x1 + h 2 2 2 = a 0 + 1 4 = 0,23104916 = 0,11552458 2 a3 = a x1 + 3 22 h = a 0 + 3 2 = 1$  $0,23104916$  3 4 = 0,34657374 2  $R(3,1)$  = T2 = 0,46209831 2 + (0,11552458 2 + 0,34657374) 4 = 0,46209831 5. Menghitung integrasi pada baris keempat kolom pertama  $R(4,1)$ :  $R(4,1) = T3 = T2 + h 2 2 3 (a1 + a3 + a5 + a7) a1 = a x1 + 23 h = a 0 + 2$  $0,46209831 \ 8 \ R(4,1) = T3 = 0,23104916 \ 1 \ 4 + (0,05776229 \ 2 \ 2 \ a1 = 0,05776229 +$  $0,17328687 + 8$   $a3 = a x1 + 3 23$   $h = a 0 + 3 2 0,28881145 + 0,40433603$   $8 = a$  $0,46209831 = 0,2310491636$ . Menghitung integrasi pada baris kedua kolom kedua  $R(2,2)$ :  $= 0,17328687 4 \frac{R(r, r)}{r} = 4s-1R(\frac{r, r-1}{r-1}, \frac{r-1}{r-1})$  $= 0,17328687 4 \frac{R(r, r)}{r} = 4s-1R(\frac{r, r-1}{r-1}, \frac{r-1}{r-1})$  $= 0,17328687 4 \frac{R(r, r)}{r} = 4s-1R(\frac{r, r-1}{r-1}, \frac{r-1}{r-1})$   $a5 = a x1 + 5 23 h = a 0 + 5 2$  $42-1R(2,2-1) - R(2-1,2-1)$   $4s-1-1$  8 = 0,23104916 5  $R(2,2) = 0$ ,28881145 4 =  $4R(2,1) - R(1,1)$  42-1 - 1  $a7 = a x1 + 7 23 = a 0 + 7 h 2 = 4(0,46209831) - 0,46209831$ 4 − 1 8 3 = 0,23104916 7 = 0,46209831 4 = 0,40433603 [Dengan cara/](javascript:void(0);)formula [yang sama,](javascript:void(0);) [hasil perhitungan untuk baris dan kolom yang lain dapat dilihat pada table 2 berikut: Tabel](javascript:void(0);) 2 Hasil integrasi Romberg terhadap y R(r,s) 1 2 3 4 1 0,46209831 2 0,46209831 0,46209831 3 0,46209831 0,46209831 0,46209831 4 0,46209831 0,46209831 0,46209831 0,46209831 Metode Simulasi Monte Carlo a. Fungsi integran yang didefinisikan adalah  $x2x$  $x3+1$  b. Batas bawah daerah integrasi  $x1 = 0$  batas atas daerah integrasi  $x2 = 1$  Batas bawah daerah integrasi  $x1 = 0$  batas atas daerah integrasi  $x2 = 2$  c. Untuk iterasi n = 2 Integral pertama yang diselesaikan adalah integral terhadap x: 1) Membangkitkan 2 buah data ( $xi$ i) dari 0 sampai 1 pada Matlab Misalkan  $xi = 0.7431 0.3922 2)$  Mensubstitusikan masing-masing nilai xi pada fungsi integran: 0,74312x  $x1 = 0.74313 + 1 = 0.39153564 x$ 0,39222 $x \times 2 = 0$ ,39223 + 1 = 0,14506904  $x$  3) Menjumlahkan nilai  $xi$  : 2  $xi$  = 0,39153564  $x$  $+ 0.14506904 \times i = 0 = 0.53660468 \times 4$ ) Menghitung nilai integrasi I :  $a - a n I = n \times i$  i = 0 =  $1 - 0$  2  $x$  0,53660468  $x = 0,26830234$   $x$  Integral kedua yang diselesaikan adalah integral terhadap y dengan fungsi integran berubah menjadi 0.26830234 x. 1) Membangkitkan 2 buah data  $(xi)$  dari 0 sampai 2 pada Matlab Misalkan  $xi = 1,3110$  0,3424 2) Mensubstitusikan masing-masing nilai xi pada fungsi integran:  $x1 = 0.2683 \, x = 0.26830234$ (1,3110) Integral kedua yang diselesaikan adalah = 0,34174438 integral terhadap y dengan fungsi integran  $x^2 = 0.2683 x = 0.26830234 (0.3424)$  berubah menjadi 0.22579786  $x =$ 0,09186672 3) Menjumlahkan nilai  $xi : 1$ ) Membangkitkan 4 buah data ( $xi$ ) dari 0 2 sampai 2 pada Matlab  $xi = 0.34174438 + 0.09186672$  Misalkan  $i=0$   $xi = 0.2279$  1.2123 1.3451 1,1745 = 0,44361109 2) Mensubstitusikan masing-masing nilai  $xi$  4) Menghitung nilai integrasi I : pada fungsi integran:  $a - a n x 1 = 0,22579786 x I = 0,22579786 (0,2279) =$  $0,05145933$   $n x i i = 0$   $x2 = 0,22579786$   $x = 2 - 0 = 0,22579786$   $(1,2123) = 0,27373474$  2  $x$  $0,44361109 \times 3 = 0,22579786 \times 5 = 0,44361109 = 0,22579786 (1,3451) = 0,30372070$  Maka diperoleh solusi akhir untuk n = 2 yaitu  $x4 = 0.22579786 x 0$ , 33330003 = 0.22579786

 $(1,1745) = 0,26519958$  d. Untuk iterasi n = 4 3) Menjumlahkan nilai  $xi$  : Integral pertama yang diselesaikan adalah 4 integral terhadap x  $xi = 0.05145933 + 0.27373474 + 1$ Membangkitkan 4 buah data  $(xi)$  dari 0  $i=0$  sampai 1 pada Matlab 0,30372070 + 0,26519958 Misalkan = 0,89411436  $xi = 0,1269$  0,7131 0,2706 0,8381 4) Menghitung nilai integrasi I : 2) Mensubstitusikan masing-masing nilai  $xi a - a n$  pada fungsi integran:  $I = n x$  $i$  0,12692 $x$   $i=0$   $x1 = 0,12693 + 1 = 0,01607077$   $x = 2 - 0$  0,71312 $x$  4  $x$  0,89411436  $x2 =$  $0.71313 + 1 = 0.37318676 x = 0.44705718 0.27062 x$  Maka diperoleh solusi akhir untuk n = 4 yaitu  $x3 = 0.27063 + 1 = 0.07180164 x 0.33303303$  Perhitungan Galat 0.83812x  $x4 =$ 0,83813 + 1 = 0,44213225  $x$  Metode Romberg 3) Menjumlahkan nilai  $xi$  : Galat mutlak dari metode Romberg yaitu sebagai 4 berikut:  $xi = 0.01607077x + 0.37318676x + 1$ ) untuk n =  $2 i=0 \varepsilon = |I - I'| 0,07180164x + 0,44213225 x = |0,46209812 - 0,46296296| =$ 0,90319143  $x = 0.00086484$  4) Menghitung nilai integrasi I : 2) untuk n = 4  $a - a n \varepsilon = |I$  $l'$ |  $l = n x i = 0.46209812 - 0.46209831$  |  $i = 0 = 0.000000191 - 0$   $l = 4 x 0.90319143 x$ Metode Simulasi Monte Carlo = 0,22579786  $x$  Galat mutlak dari metode Simulasi Monte Carlo yaitu sebagai berikut: 1) untuk n = 2  $\varepsilon = |I - I'| = |0,46209812 - 0,44361109|$  = 0,01848703 2) untuk n = 4  $\varepsilon$  =  $|I - I'|$  =  $|0,46209812 - 0,44705718|$  = 0,01499812 Selanjutnya disimulasikan beberapa fungsi aljabar rasional dan irrasional dalam program Matlab. Perbandingan galat dari kedua metode [tersebut dapat dilihat](javascript:void(0);) pada [tabel 1](javascript:void(0);) Apendiks. Pada [tabel 1](javascript:void(0);) apendiks terlihat bahwa untuk iterasi dalam jumlah kecil (2 dan 4), metode Simulasi Monte Carlo menghasilkan galat yang relatif lebih besar. Oleh karena itu perlu disimulasikan pula untuk iterasi dalam jumlah yang besar (1000 dan 10000). Seperti terlihat pada tabel 2 apendiks. 5. [KESIMPULAN Berdasarkan](javascript:void(0);) pembahasan yang telah dilakukan [dapat disimpulkan bahwa pada penyelesaian integral lipat dua dengan fungsi aljabar yan](javascript:void(0);)g berbentuk rasional dan irrasional, metode Romberg lebih akurat dibandingkan dengan metode Simulasi Monte Carlo. Hal ini dibuktikan dengan nilai galat mutlak yang dihasilkan metode Romberg jauh lebih kecil dibandingkan dengan metode Simulasi Monte Carlo. Dengan iterasi n = 4, metode Romberg bisa menghasilkan galat sebesar 0.000000003 pada fungsi aljabar rasional dan 0.00000007 pada fungsi aljabar irrasional. Sedangkan pada metode Simulasi Monte Carlo untuk iterasi  $n = 10000$  sekalipun galat yang dihasilkan tidak lebih kecil dari galat yang dihasilkan metode Romberg. 6. DAFTAR PUSTAKA Ammar, Muhammad. Solusi Penyelesaian Integral Lipat Dua dengan Menggunakan Metode Romber. Makassar: UIN Alauddin. 2009. Ardi, Pujiyanta. Komputasi Numerik dengan Matlab. Yogyakarta: Graha Ilmu. 2007 Arhami, Muhammad dkk. Pemrograman MATLAB. Yogyakarta: ANDI, 2012. Away, Gunaidi Abdia. the Shorcut of Matlab Programming. Bandung: Informatika Bandung, 2006. Elhasany, Zain. Contoh Daftar Pustaka Makalah Dan Skripsi, Artikel Ilmiah Lengkap, diakses dari http://www.scribd.com/doc/92181730/M ETODE-NUMERIK#scribd, pada tanggal 11 Oktober 2015 pukul 21.11 Haryono, Nugroho agus. Perhitungan Integral Lipat Menggunakan Metode Monte Carlo. Jurnal Informatika vol. 5 no. 2. Yogyakarta: Universitas Kristen Duta Wacana. 2009. Hernadi, Julan. Matematika Numerik Dengan Implementasi MATLAB. Yogyakarta: ANDI. 2012. Ilham, Muhammad. Modul 3 Integrasi Numerik. Bandung: Institut Teknologi Bandung. 2014. Kosasih, Buyung. Komputasi Numerik Teori dan Aplikasinya.Yogyakarta: ANDI. 2006. Munir, Rinaldi. Metode Numerik Revisi Kedua. Bandung: Informatika Bandung. 2008. Munir, Rinaldi. Metode Numerik sebagai Algoritma Komputasi.https://dirgamath29. files.wordpress.com.pdf (12 Mei 2015) Sahid, Pengantar Komputasi Numerik dengan MATLAB. Yogyakarta: ANDI. 2005. Sangadji, Metode Numerik. Yogyakarta: Graha Ilmu. 2008. Setiawan, Agus. Pengantar Metode Numerik. Yogyakarta: ANDI. 2006. Supangat, Andi. Matematika untuk Ekonomi dan Bisnis. Jakarta: Prenada Media Grup. 2006. Apendiks Tabel 1. Perbandingan galat metode Romberg dan Simulasi Monte Carlo No Fungsi Galat Romberg Galat Simulasi Monte Carlo  $n = 2$  n = 4 n =  $2 n = 4 1 2 1 x 6 x$  ∫  $\int x7 + 5 ax$   $ax 0 0 0,007623849 0,000008903 0,041656832$ 0,107791395 2 4 2  $x2x$  ∫  $\int x3 + 1$   $ax$   $ax$  3 1 0,003831037 0,000001352 0,22074213 0,058801476 3 2 1 2x3x5 ∫ ∫ 7x4 + 9 ax ax 0 0 0,023547849 0,00002924 0,184802441 0,00197106 4 2 1 5x29x4 ∫ ∫ 2x3 - 7 ax ax 0 0 1,25674004 0,00071989 16,8500659 9,48896014 5 −1  $\int$   $\int$  −5  $x2x$   $x3 + 1$   $\alpha$   $\alpha$   $x$  −3 −7 0,000168037 0,000000003 0,306925181 0,220759238 6 5 2 ( $x$ 2 − 2)2  $ax$   $ax$   $\int$   $\int$  3 0  $x$ 3 0,01064197 0,00000022 0,05906214  $0,02725182$  7 0 −1  $x$  − 3 3  $\int$   $\int$   $x$  − 2  $ax$   $ax$  −3 −2 0,75158 0,0016 2,52229 4,78764 8 1 1  $\int$  $\int x(x (2 + x) 3 \, dx \, dx \, 0 \, 0 \, 0,804166667 \, 0.8 \, 0.567868 \, 0.541924 \, 9 \, 2 \, 1 \, x7x5 \, \int \int dx \, dx \, 0 \, 0 \, 4$ 0,001959934 0,000001796 0,169797172 0,111395333 10 5 3 x5x3 ∫ [ ax ax 2 1 2 0,0241317 0,0000004 1,110119762 19,75899259 11 2 1 5x7x2 ∫ ∫ ax ax 0 0 9 0,00167457 0,00000034 0,058711424 0,060424773 12 2 1 3x59x4 ∫ ∫ 0 0 −17 ax ax 0,06650799 0,00000305 0,231671198 0,040737921 13 3 2 ∫ ∫ 2 + 4 1 0 0,0010985 0,0000017 4,1471339 0,0056796 14 4 2 3 ∫ ∫  $x$  ax ax 2 0 2  $x$  + 7 0,0001922 0,000001 12,043452 6,8394404 15 1 1 6xx ∫ ∫ 3 3x - 1 ax ax 0 0 0,678661 0,625537 0,394852 0,062759 tabel 2. Simulasi Monte Carlo untuk  $n = 1000$  dan  $n = 10000$  No. Fungsi Simulasi Monte Carlo Galat Simulasi Monte Carlo n = 1000 n = 10000 n = 1000 n = 10000 1 3 2 | ∫ *x x*2 + 4 ax ax 1 0 18,4260326 18,3993512 0,0613354 0,034654 2 5 2 ∫ ∫ (x2 - 2)2 ax ax x 3 3 0 0,13517045 0,13459302 0,00242971 0,00185228 3 0 −1 ∫ ∫  $x - 3$  3  $ax \, ax -3 -2 x -$ 2 9,62460 9,59395 0,06165 0,09230 4 4 2 ∫ ∫ x3 0 2 x + 7 ax ax 2 21,6917663 21,2989075 [0,4368449 0,0439861 JURNAL MSA VOL. 5 NO. 1 ED. JAN-JUNI 2017 JURNAL MSA VOL. 5](javascript:void(0);) [NO. 1 ED. JAN-JUNI 2017 JURNAL MSA VOL. 5 NO. 1 ED. JAN-JUNI 2017 JURNAL MSA VOL.](javascript:void(0);) [5 NO. 1 ED. JAN-JUNI 2017 JURNAL MSA VOL. 5 NO. 1 ED. JAN-JUNI 2017 JURNAL MSA](javascript:void(0);) [VOL. 5 NO. 1 ED. JAN-JUNI 2017 JURNAL MSA VOL. 5 NO. 1 ED. JAN-JUNI 2017 JURNAL](javascript:void(0);)

5/14/23, 10:54 AM Turnitin - Originality Report - 14.\_garuda549214.pdf

[MSA VOL. 5 NO. 1 ED. JAN-JUNI 2017 JURNAL MSA VOL. 5 NO. 1 ED. JAN-JUNI 2017](javascript:void(0);) JURNAL MSA VOL. 5 NO. 1 ED. JAN-JUNI 2017 46 47 48 49 50 51 52 53 54 55 56 57